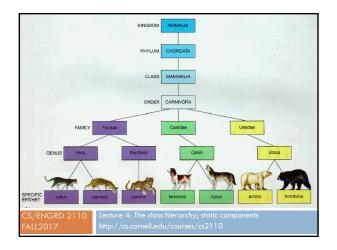

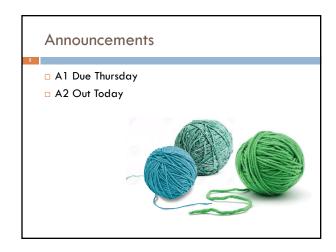

Where am I? Big ideas so far.

Java variables have types (L1)

A type is a set of values and operations on them (int: +, -, \*, /, %, etc.)

Classes define new types (L2)

Methods are the operations on objects of that class.

Fields allow objects to contain data (L3)

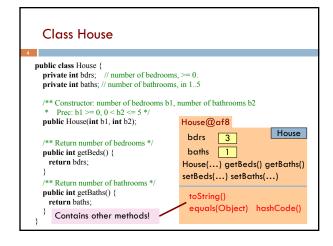

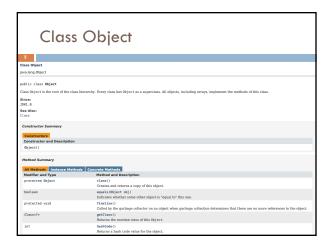

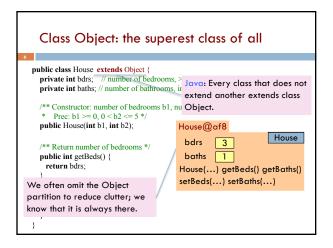

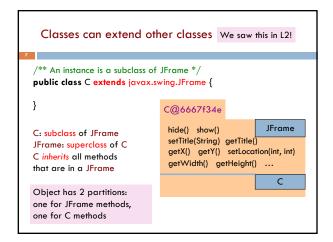

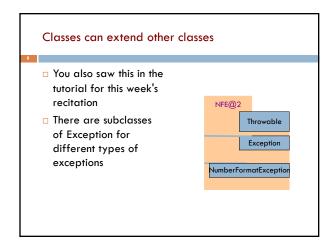

# Accessing superclass things Subclasses are different classes Public fields and methods can be accessed Private fields and methods cannot be accessed Protected fields can be access by subclasses

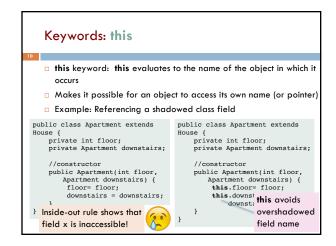

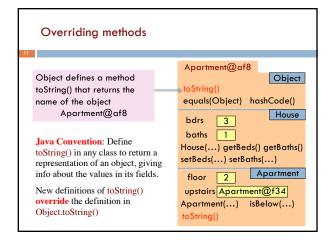

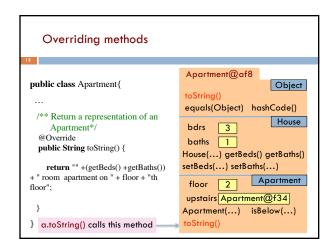

### When should you make a subclass?

- The inheritance hierarchy should reflect modeling semantics, not implementation shortcuts
- □ A should extend B if and only if A "is a" B
  - □ An elephant is an animal, so Elephant extends Animal
  - □ A car is a vehicle, so Car **extends** Vehicle
  - An instance of any class is an object, so AnyClass extends java.lang.Object
- Don't use extends just to get access to protected fields!

### When should you make a subclass?

- Which of the following seem like reasonable designs?
  - A. Triangle extends Shape  $\{\ ...\ \}$
  - B. PHDTester extends PHD { ... }
  - BankAccount extends CheckingAccount  $\{\ ...\ \}$

### Static Methods

- Most methods are instance methods: every instance of the class has a copy of the method
- There is only one copy of a static method.
   There is not a copy in each object.

You should make a method static if the body does not refer to any field or method in the object.

### An Example

```
/** = "this object is below". /** = "a is below b".

Pre: a is not null. */

public boolean
isBelow(Apartment a) {

return this == a.downstairs;
}

/** = "a is below b".

Pre: b and c are not null. */

public static boolean
isBelow(Apartment b, Apartment a) {

return b == a.downstairs;
}
```

### Referencing a static method

static: there is only one copy of the method. It is not in each object bdrs 2 H bdrs 2 H baths 1 baths 1 floor 4 A floor 4 A dstrs A@af dstrs A@af isBelow(A) isBelow(A) isBelow(Apartment, Apartment) Container for Apartment contains: objects, static components public static void main(String□ args) { Apartment.isBelow(a, b);

### Good example of static methods

□ java.lang.Math

 $\underline{\text{http:}//\text{docs.oracle.com/javase/8/docs/api/java/lang/Math.html}}$ 

Or find it by googling
 Java 8 Math

### Static Fields There is only one copy of a static method. There is not a copy in each object. There is only one copy of a static field. There is not a copy in each object. What are static fields good for?

```
Use of static variables: Maintain info about created
  objects
public class Apartment extends House {
  public static int numAps; // number of Apartments created
  /** Constructor: */
                                    A@af
 \textbf{public} \ \mathsf{Apartment}(\ldots) \ \{
                                                   bdrs 2 H
                                   bdrs 2 H
                                   baths 1
                                                   baths 1
    numAps= numAps + 1;
                                                   floor 4 A
                                   floor
                                   dstrs A@af
                                                   dstrs A@af
 To have numAps contain the
                                                   numAps 2
 number of objects of class
                                  numAps stored in the Container
 Apartment that have been
 created, simply increment it in
                                  for Apartment
                                  To access: Apartment.numAps
 constructors.
```

## An instance of class Color describes a color in the RGB (Red-Green-Blue) color space. The class contains about 20 static variables, each of which is (i.e. contains a pointer to) a non-changeable Color object for a given color: public static final Color black = ...; public static final Color cyan = new Color(0, 255, 255); public static final Color darkGray = ...; public static final Color gray = ...; public static final Color gray = ...;

```
Uses of static variables:
Implement the singleton pattern

Only one WhiteHouse can ever exist.

public class WhiteHouse extends House{
private static final WhiteHouse instance= new WhiteHouse();

private WhiteHouse() { } // ... constructor

public static WhiteHouse getInstance()
return instance;
}

// ... methods
}

Box for WhiteHouse@x3k3

Box for WhiteHouse
```